# Inhalt

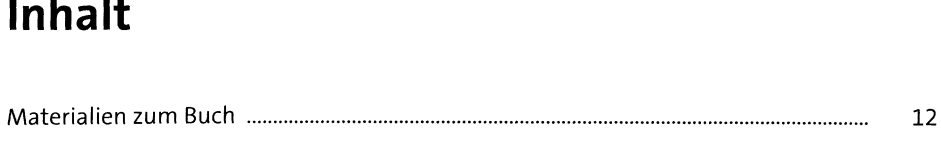

# **1 Einleitung** <sup>13</sup>

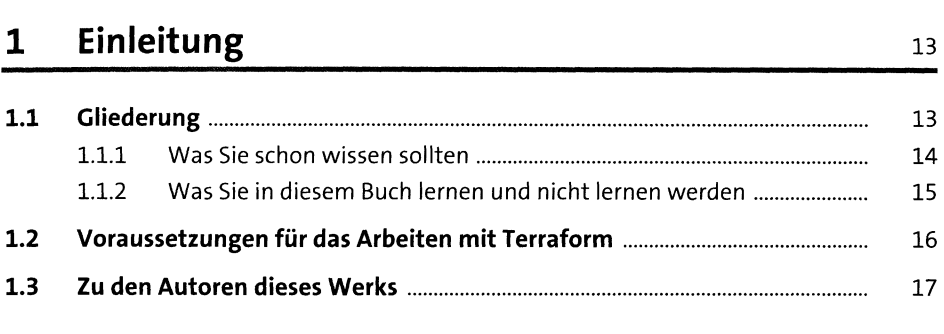

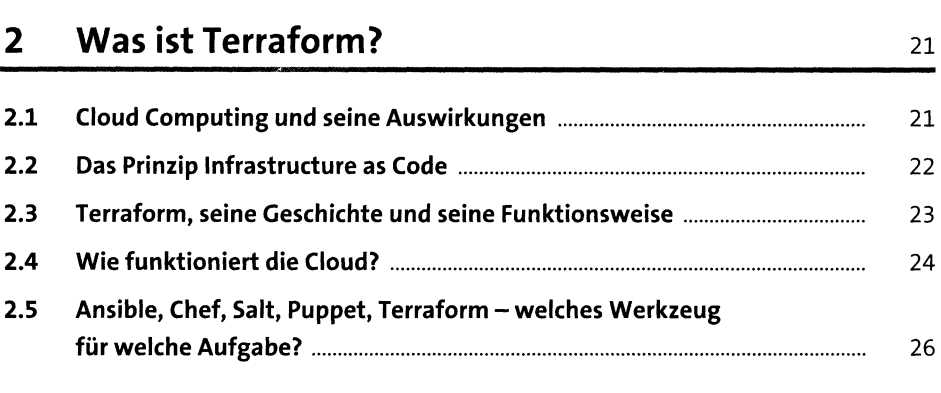

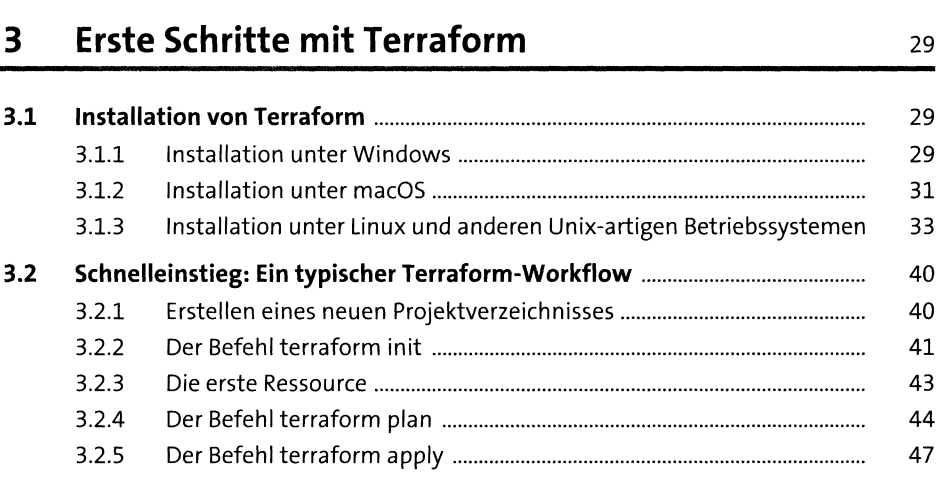

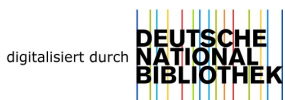

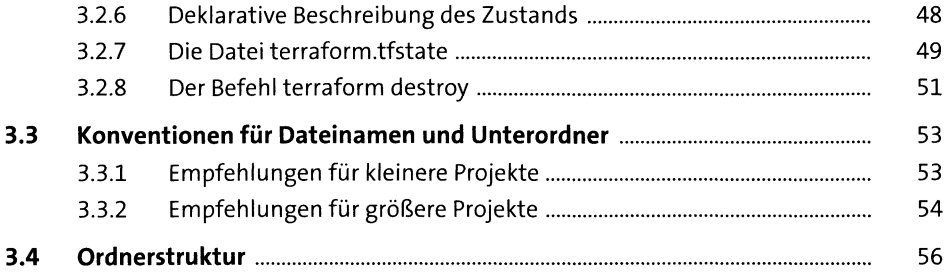

### Provider  $\overline{\mathbf{4}}$

57

185

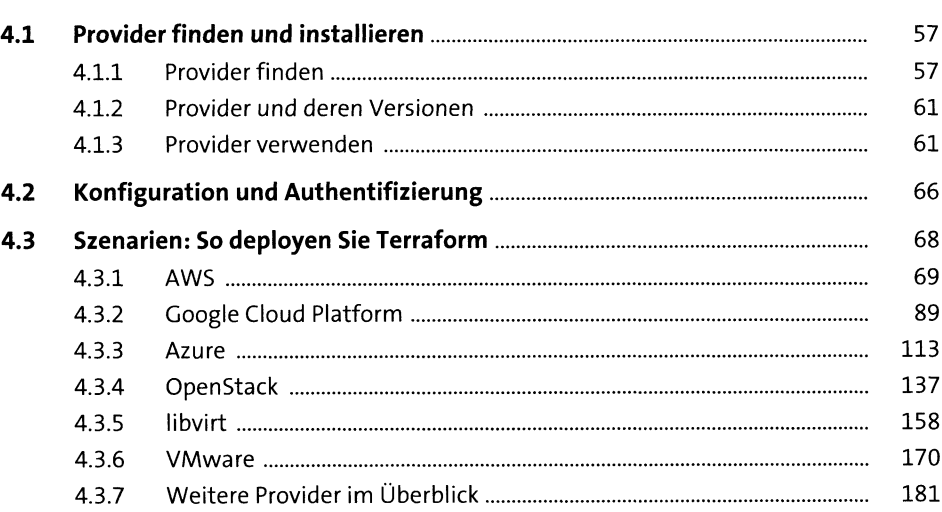

### State - der Zustand der Umgebung  $5<sub>1</sub>$

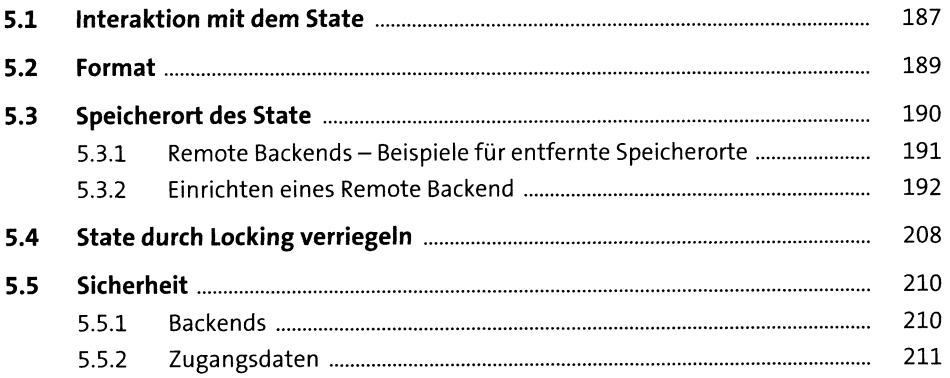

## **<sup>6</sup> Variablen und Datenquellen** <sup>213</sup> **6.1 Was sind Variablen?.........................................................................................** <sup>214</sup> **6.2 Eingabevariablen setzen und verwenden.....................................................** <sup>214</sup> 6.2.1 Einfache Eingabevariablen ................................................................... <sup>215</sup> 6.2.2 Nutzung von Variablen......................................................................... <sup>215</sup> 6.2.3 Syntax bei der Nutzung von Variablen................................................ <sup>216</sup> 6.2.4 Übergeben von Variablen auf der Kommandozeile............................ <sup>217</sup> 6.2.5 Eingabevariablen mit Standardwert.................................................... <sup>218</sup> 6.2.6 Übergeben von Variablen über tfvars-Dateien.................................... <sup>219</sup> 6.2.7 Zuweisen von Werten über Umgebungsvariablen ............................. <sup>221</sup> 6.2.8 Präzedenz von Variabienzuweisungen................................................ <sup>222</sup> 6.2.9 Empfehlungen zum Zuweisen von Variablen...................................... <sup>223</sup> 6.2.10 Beschränkungen bei der Wahl von Variabiennamen.......................... <sup>225</sup> 6.2.11 Variablendekiaration im Detail............................................................ <sup>225</sup> **6.3 Ausgabewerte (Outputs).................................................................................** <sup>238</sup> 6.3.1 Verwendung von Ausgabenwerten..................................................... <sup>238</sup> 6.3.2 Beispiel eines Ausgabewerts................................................................ <sup>239</sup> 6.3.3 Ausgabewerte mit Beschreibung........................................................ <sup>240</sup> 6.3.4 Ausgabewerte mit vertraulichen Daten.............................................. <sup>240</sup> **6.4 Lokale Variablen oder Werte..........................................................................** <sup>241</sup> **6.5 Datenquellen (Data Sources)..........................................................................** <sup>243</sup> 6.5.1 Beispiel: Auflistung von Maschinentypen in GCP................................ <sup>244</sup> 6.5.2 Beispiel: Übersetzung von Ressourcennamen in IDs........................... <sup>244</sup> 6.5.3 Beispiel: Einlesen von Dateien.............................................................. <sup>245</sup> 6.5.4 Beispiel: Externer State als Datenquelle.............................................. <sup>245</sup> **6.6 Interne Werte und Block-lokale Werte..........................................................** <sup>247</sup> 6.6.1 Interne Werte........................................................................................ <sup>247</sup> 6.6.2 Block-lokale Werte................................................................................ <sup>251</sup>

# **<sup>7</sup> Terraform programmieren - die Sprache HCL** <sup>255</sup>

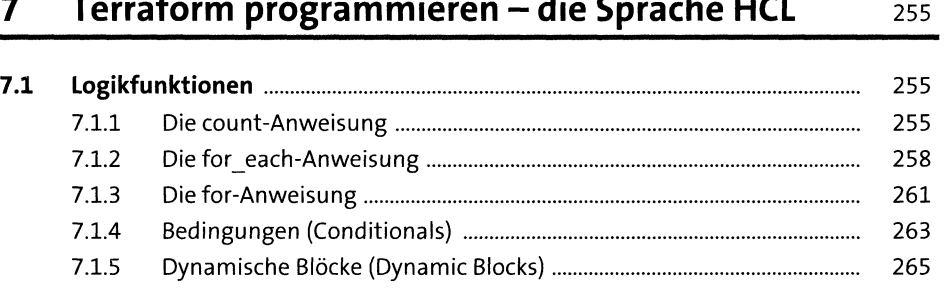

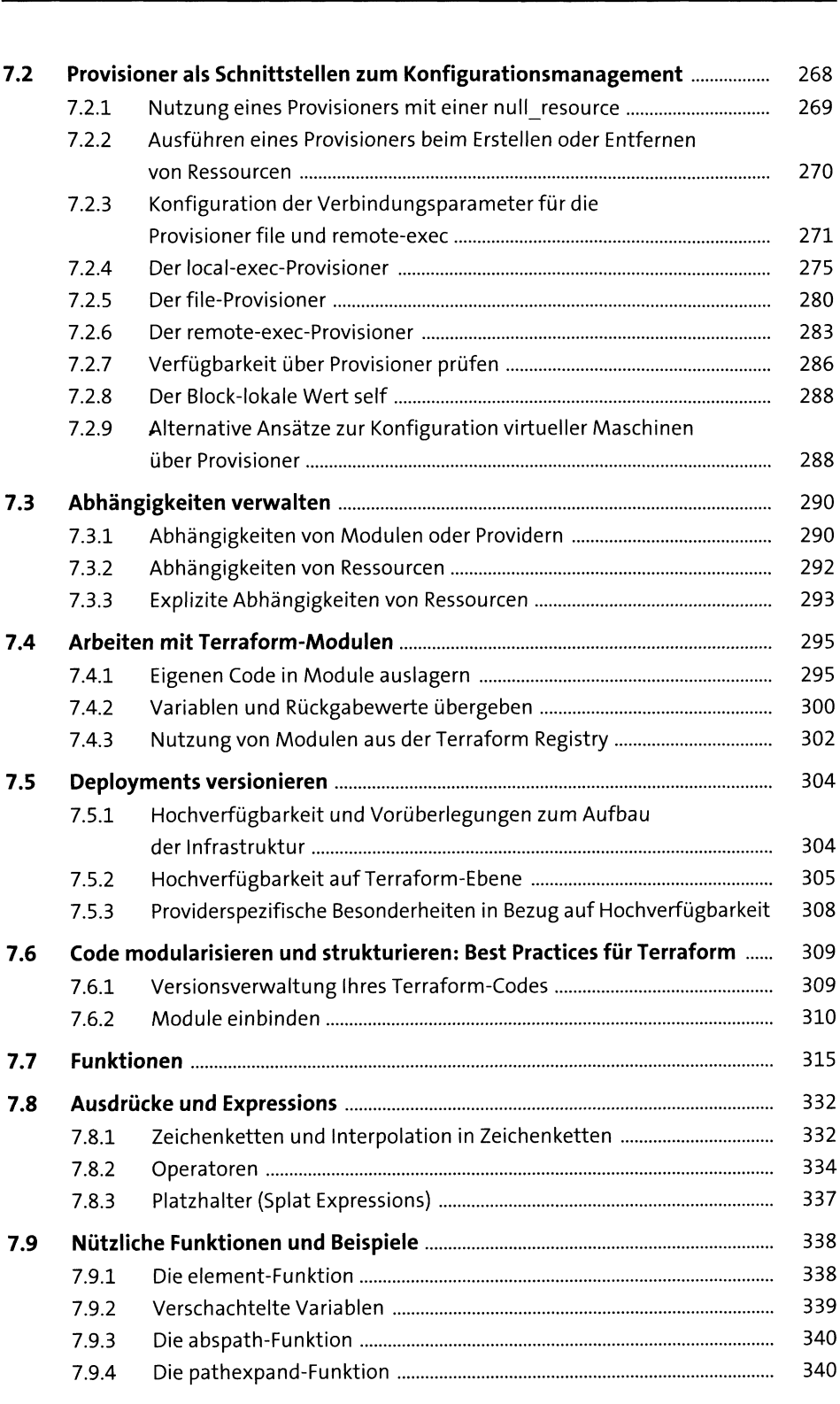

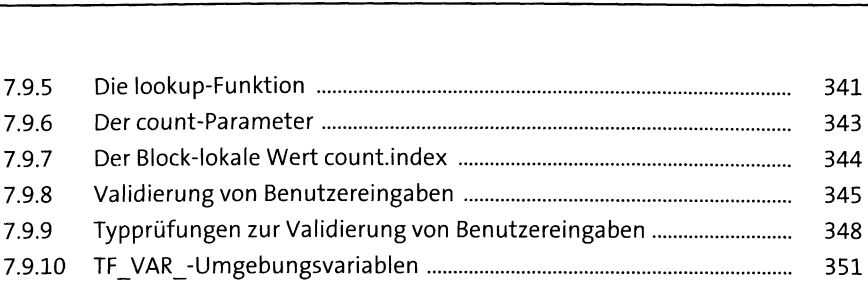

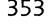

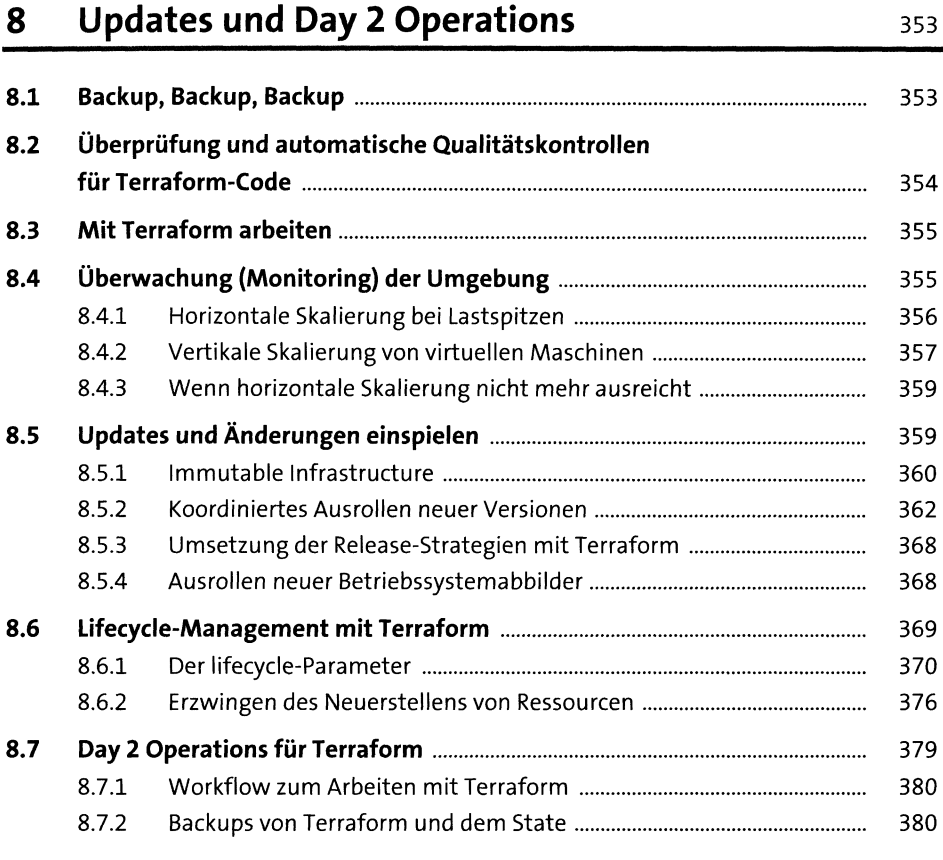

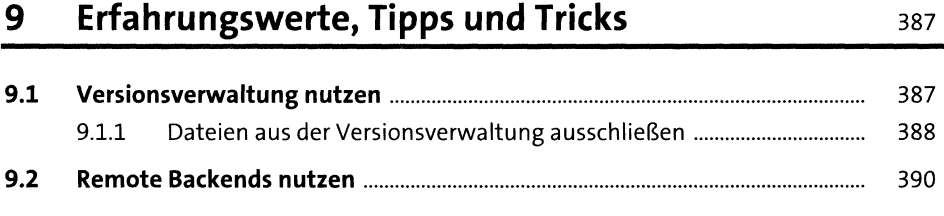

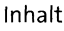

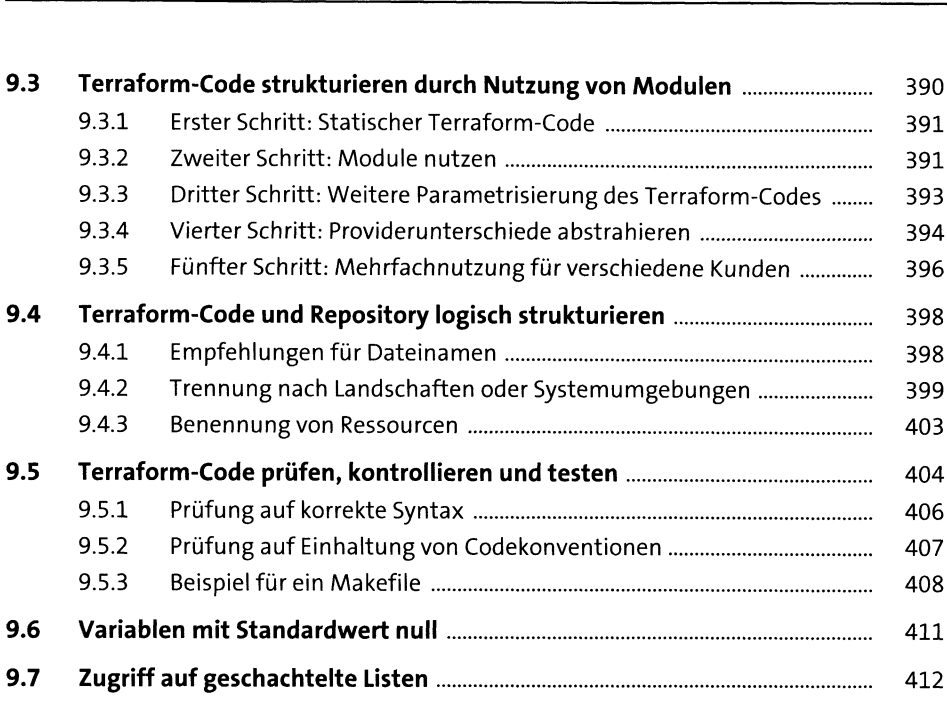

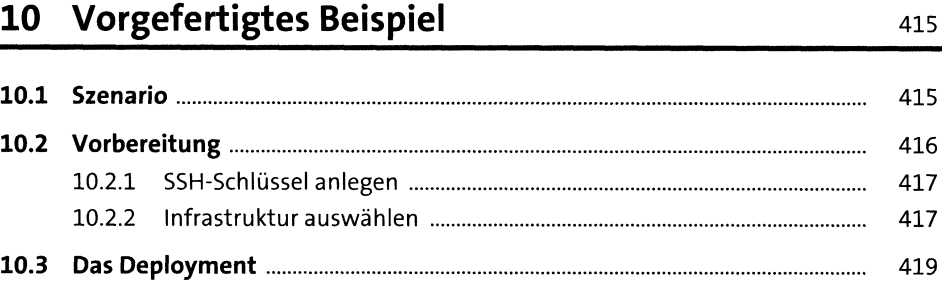

# **11 Ausblick** <sup>423</sup>

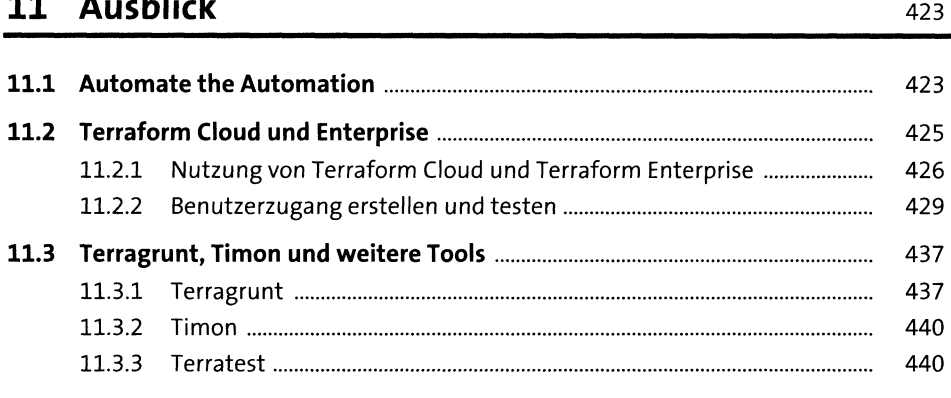

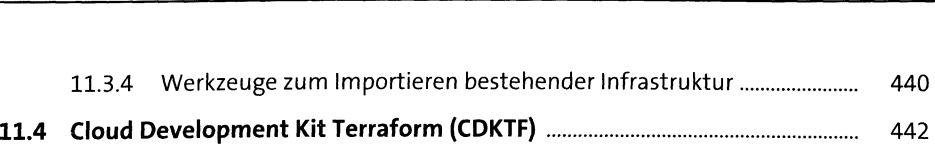

# **<sup>12</sup> Kommandoreferenz** <sup>445</sup>

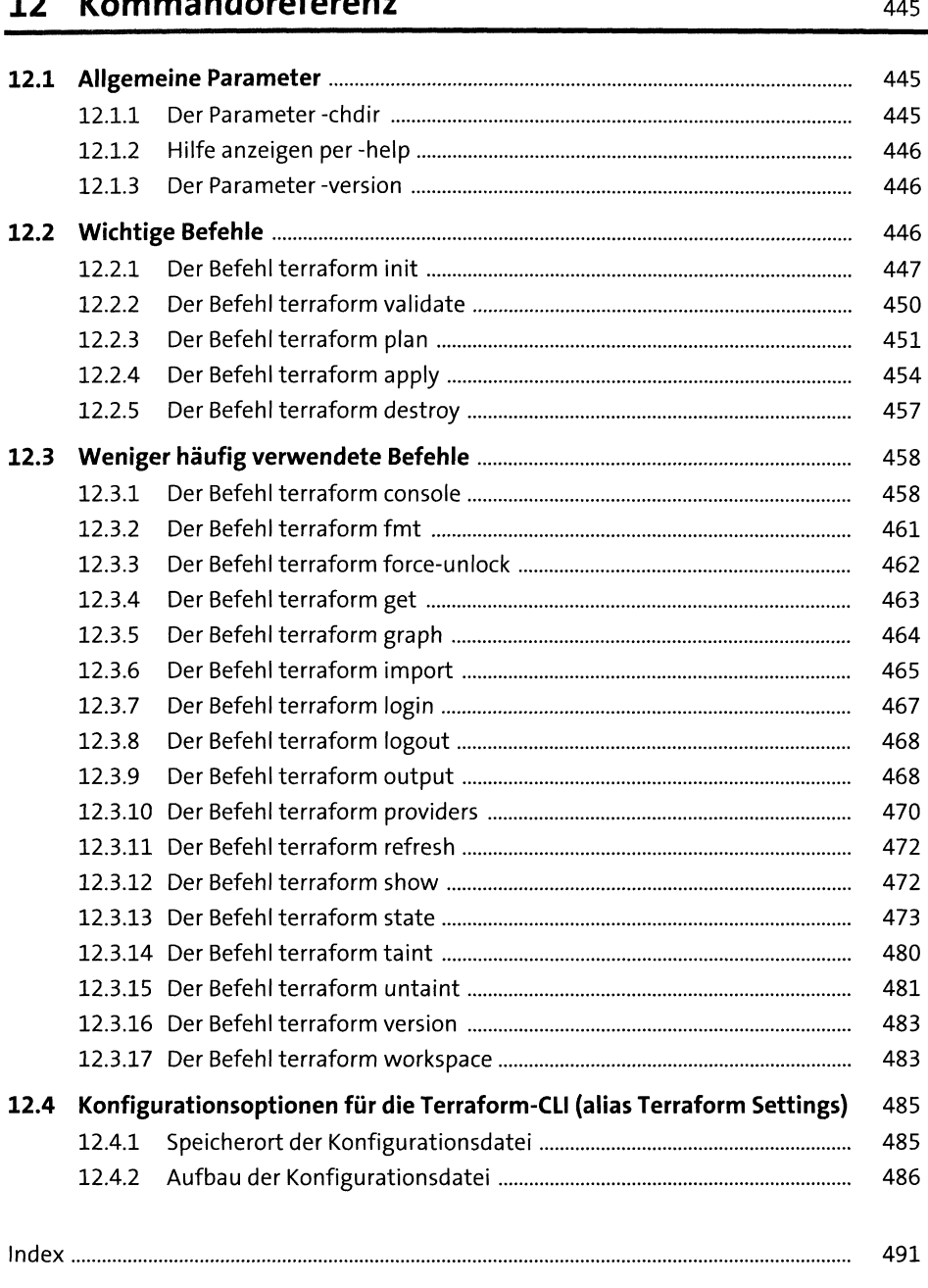